# The Arpeggigon: A Functional Reactive Musical Automaton London Haskell Meetup, 2017-06-28

Henrik Nilsson

Functional Programming Laboratory, School of Computer Science
University of Nottingham, UK

#### The Arpeggigon (1)

Software realisation of the reacTogon:

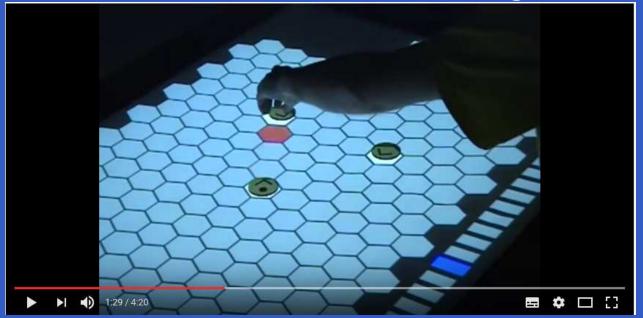

#### The Arpeggigon (1)

Software realisation of the reacTogon:

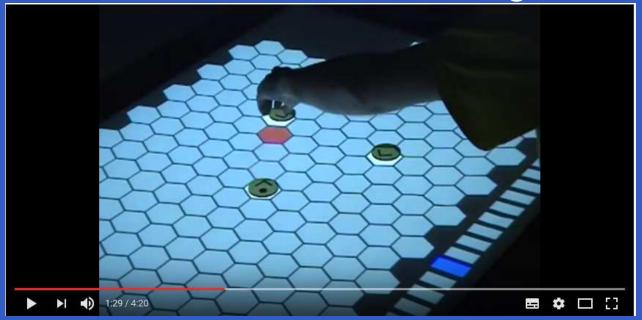

- Interactive cellular automaton:
  - Configuration
  - Performance parameters

#### The Arpeggigon (2)

- Implemented in Haskell using:
  - The Functional Reactive Programming (FRP) system Yampa
  - Reactive Values and Relations

#### The Arpeggigon (2)

- Implemented in Haskell using:
  - The Functional Reactive Programming (FRP) system Yampa
  - Reactive Values and Relations
- Based on the Harmonic Table

#### The Arpeggigon (2)

- Implemented in Haskell using:
  - The Functional Reactive Programming (FRP) system Yampa
  - Reactive Values and Relations
- Based on the Harmonic Table

```
Code: https://gitlab.com/chupin/arpeggigon
Video:
```

https://www.youtube.com/watch?v=v0HIkFR1EN4

#### The Harmonic Table

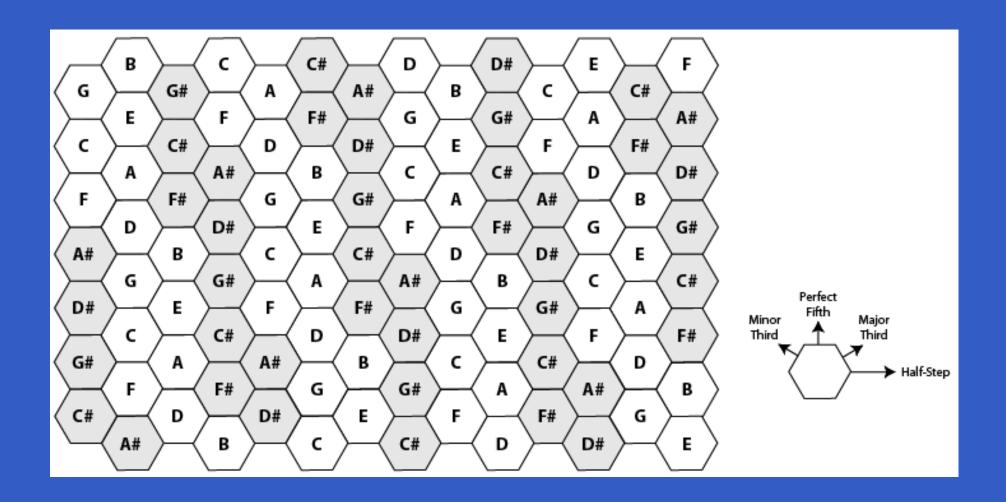

## Running a Sample Configuration

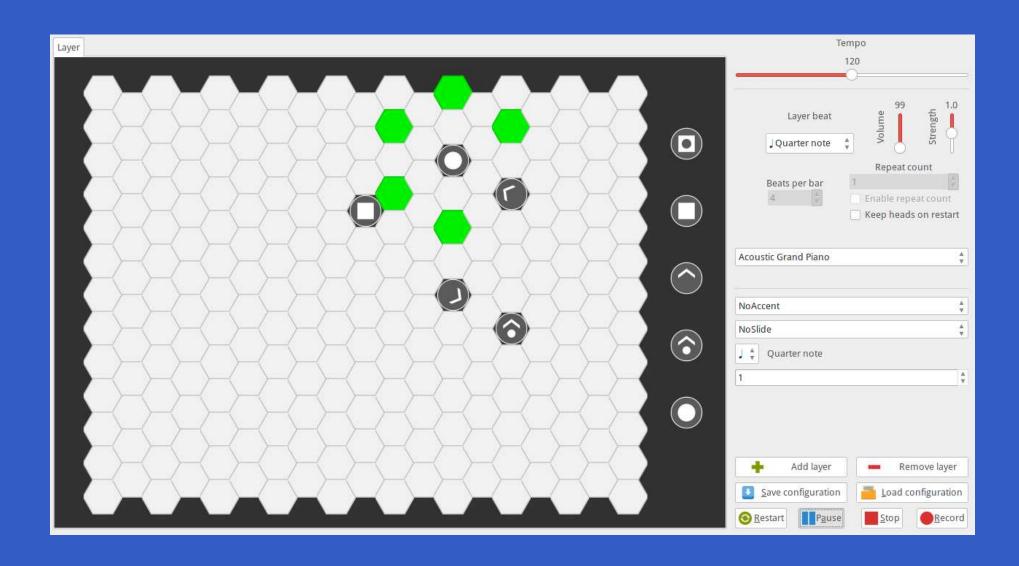

#### This Talk

- Demonstration
- Brief introduction to FRP and Yampa
- Time in music
- The Arpeggigon core
- Brief introduction to Reactive Values and Relations
- The Arpeggigon shell

Key idea: Don't program one-time-step-at-a-time, but describe an evolving entity as whole.

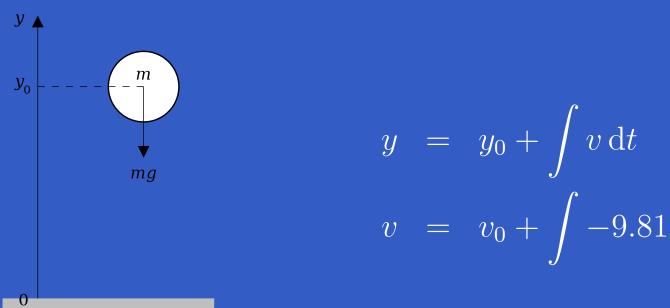

We are used to describing behaviours in totallity over time in mathematics. Why not program in the same way?

FRP originated in Conal Elliott and Paul Hudak's work on Functional Reactive Animation (Fran).

FRP originated in Conal Elliott and Paul Hudak's work on Functional Reactive Animation (Fran). Highly cited 1997 ICFP paper; ICFP award for most influential paper in 2007.

- FRP originated in Conal Elliott and Paul Hudak's work on Functional Reactive Animation (Fran). Highly cited 1997 ICFP paper; ICFP award for most influential paper in 2007.
- FRP has evolved in a number of directions and into different concrete implementations.

- FRP originated in Conal Elliott and Paul Hudak's work on Functional Reactive Animation (Fran). Highly cited 1997 ICFP paper; ICFP award for most influential paper in 2007.
- FRP has evolved in a number of directions and into different concrete implementations.
- We will use Yampa: an FRP system embedded in Haskell.

Combines conceptual simplicity of the synchronous data flow approach with the flexibility and abstraction power of higher-order functional programming:

Synchronous

- Synchronous
- First class temporal abstractions

- Synchronous
- First class temporal abstractions
- Hybrid: mixed continuous and discrete time

- Synchronous
- First class temporal abstractions
- Hybrid: mixed continuous and discrete time
- Dynamic system structure

Combines conceptual simplicity of the synchronous data flow approach with the flexibility and abstraction power of higher-order functional programming:

- Synchronous
- First class temporal abstractions
- Hybrid: mixed continuous and discrete time
- Dynamic system structure

Good conceptual fit for many applications, including games and, as we will see here, interactive musical applications.

FRP implementation embedded in Haskell

- FRP implementation embedded in Haskell
- Key notions:
  - Signals: time-varying values
  - Signal Functions: pure functions on signals
  - Switching: temporal composition of signal functions

- FRP implementation embedded in Haskell
- Key notions:
  - Signals: time-varying values
  - Signal Functions: pure functions on signals
  - Switching: temporal composition of signal functions
- Programming model:

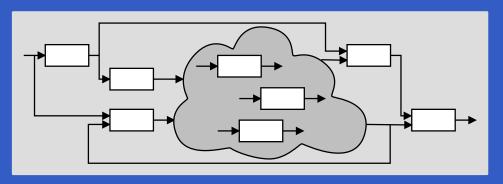

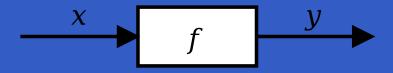

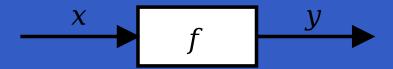

Intuition:

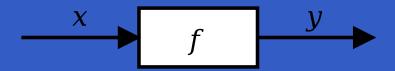

#### Intuition:

 $Time \approx \mathbb{R}$ 

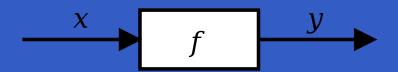

#### Intuition:

 $Time \approx \mathbb{R}$ 

Signal  $a \approx Time \rightarrow a$ 

x :: Signal T1

y :: Signal T2

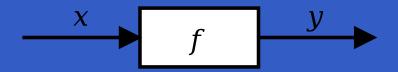

#### Intuition:

```
Time \approx \mathbb{R}
Signal\ a \approx Time \rightarrow a
x :: Signal\ T1
y :: Signal\ T2
SF\ a\ b \approx Signal\ a \rightarrow Signal\ b
f :: SF\ T1\ T2
```

#### Intuition:

```
Time \approx \mathbb{R}
Signal\ a \approx Time \rightarrow a
x :: Signal\ T1
y :: Signal\ T2
SF\ a\ b \approx Signal\ a \rightarrow Signal\ b
f :: SF\ T1\ T2
```

Additionally, *causality* required: output at time t must be determined by input on interval [0, t].

 $identity :: SF \ a \ a$ 

 $identity :: SF \ a \ a$ 

 $constant :: b \rightarrow SF \ a \ b$ 

 $identity :: SF \ a \ a$ 

 $constant :: b \rightarrow SF \ a \ b$ 

 $iPre :: a \rightarrow SF \ a \ a$ 

 $identity :: SF \ a \ a$ 

 $constant :: b \rightarrow SF \ a \ b$ 

 $iPre :: a \rightarrow SF \ a \ a$ 

 $integral :: \overline{VectorSpace \ a \ s} \Rightarrow \overline{SF \ a \ a}$ 

$$y(t) = \int_{0}^{t} x(\tau) \, \mathrm{d}\tau$$

#### Composition

In Yampa, systems are described by combining signal functions (forming new signal functions).

#### Composition

In Yampa, systems are described by combining signal functions (forming new signal functions).

For example, serial composition:

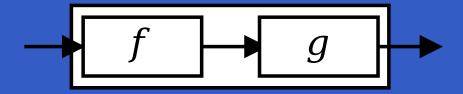

## Composition

In Yampa, systems are described by combining signal functions (forming new signal functions).

For example, serial composition:

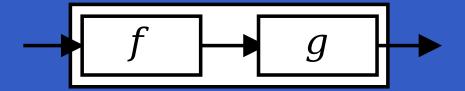

A combinator that captures this idea:

$$(\gg):: SF \ a \ b \rightarrow SF \ b \ c \rightarrow SF \ a \ c$$

## Composition

In Yampa, systems are described by combining signal functions (forming new signal functions).

For example, serial composition:

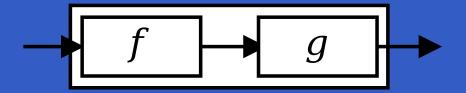

A combinator that captures this idea:

$$(\gg):: SF \ a \ b \rightarrow SF \ b \ c \rightarrow SF \ a \ c$$

Signal functions are the primary notion; signals a secondary one, only existing indirectly.

## The Arrow Combinators

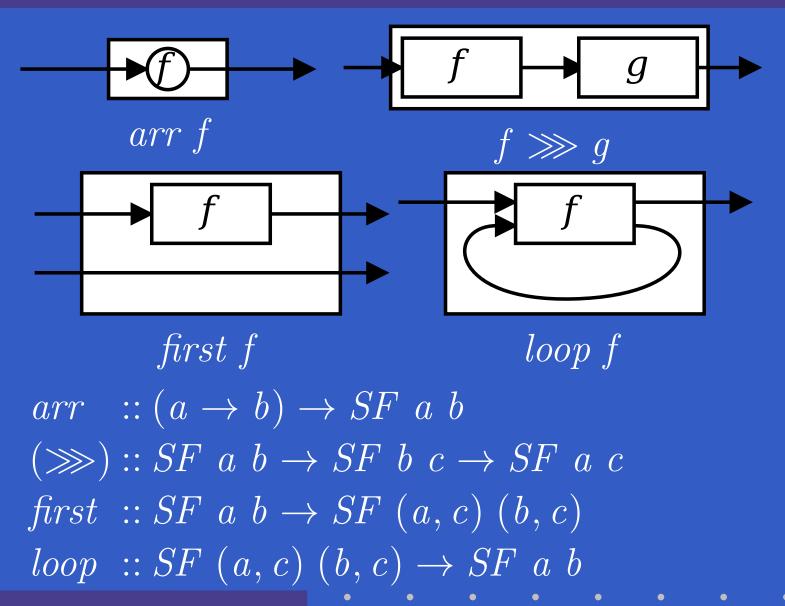

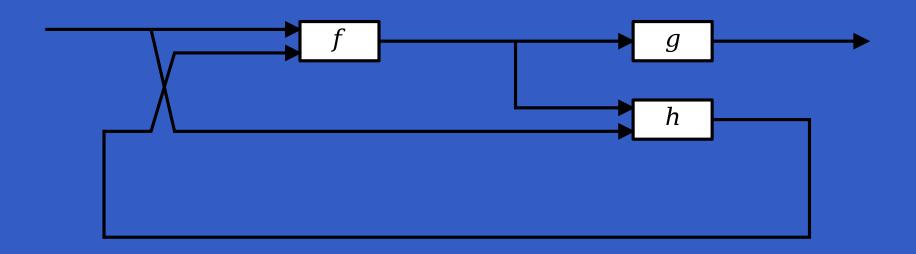

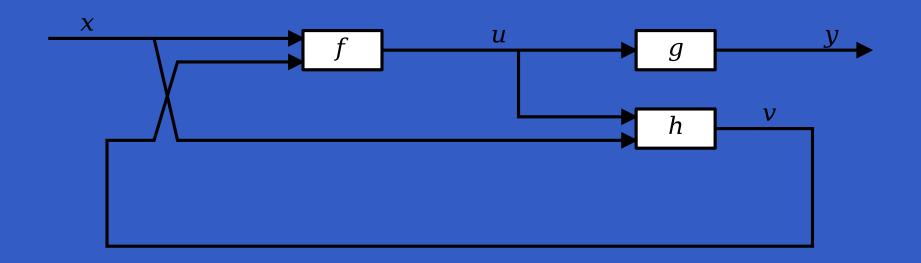

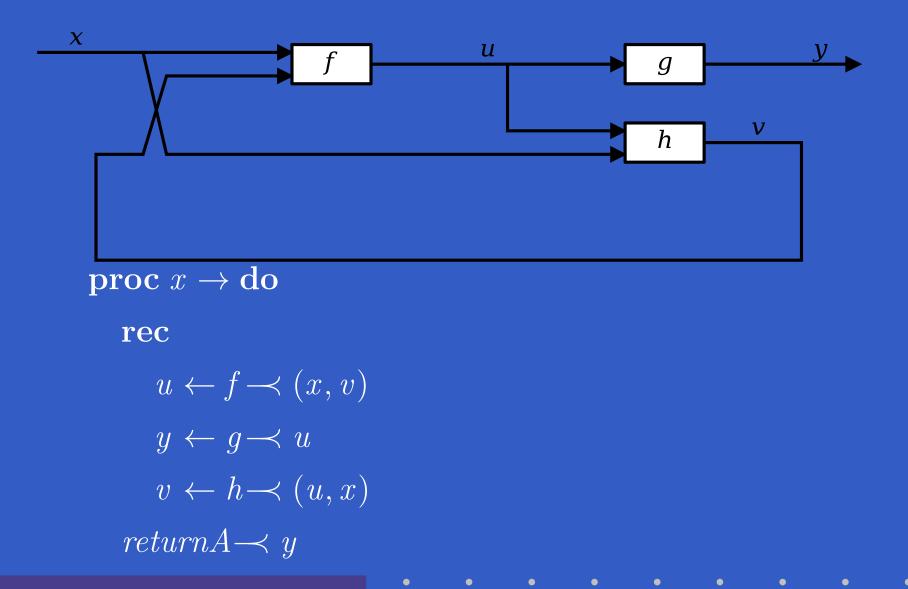

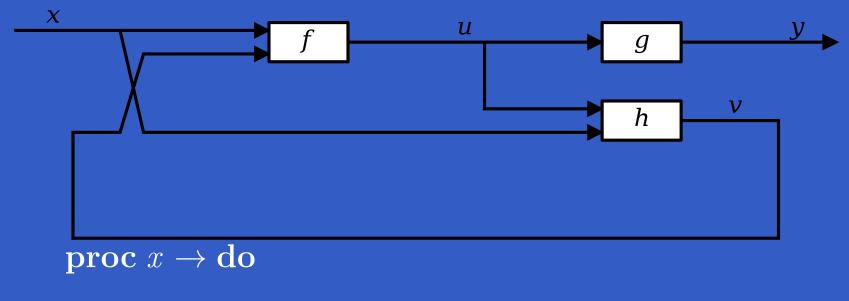

rec

$$u \leftarrow f \longrightarrow (x, v)$$

$$y \leftarrow g \prec u$$

$$v \leftarrow h \rightarrow (u, x)$$

 $returnA \longrightarrow y$ 

Only syntactic sugar: everything translated into a combinator expression.

## Example 1: Sine oscillator

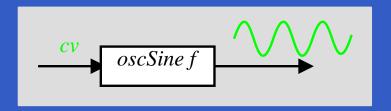

$$oscSine :: Frequency \rightarrow SF \ CV \ Sample$$
 $oscSine \ f0 = \mathbf{proc} \ cv \rightarrow \mathbf{do}$ 
 $\mathbf{let} \ f = f0 * (2 ** cv)$ 
 $phi \leftarrow integral \rightarrow 2 * pi * f$ 
 $returnA \rightarrow sin \ phi$ 

 $constant 0 \gg oscSine 440$ 

## **Example 2: Vibrato**

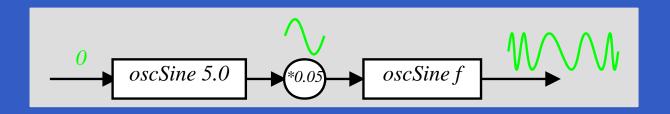

#### constant 0

$$\gg oscSine 5.0$$

$$\gg arr (*0.05)$$

$$\gg oscSine~440$$

## Example 3: 50's Sci Fi

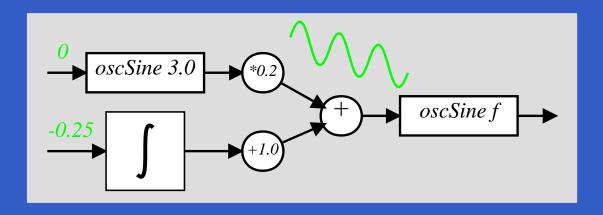

$$sciFi :: SF \ () \ Sample$$
  
 $sciFi = \mathbf{proc} \ () \rightarrow \mathbf{do}$   
 $und \leftarrow arr \ (*0.2) \ll oscSine \ 3.0 \rightarrow 0$   
 $swp \leftarrow arr \ (+1.0) \ll integral \ \rightarrow -0.25$   
 $audio \leftarrow oscSine \ 440 \ \rightarrow und + swp$   
 $returnA \rightarrow audio$ 

## **Events**

Yampa models discrete-time signals by lifting the *co-domain* of signals using an option-type:

 $\mathbf{data} \; Event \; a = NoEvent \mid Event \; a$ 

Discrete-time signal = Signal (Event  $\alpha$ ).

## **Events**

Yampa models discrete-time signals by lifting the *co-domain* of signals using an option-type:

$$\mathbf{data} \; Event \; a = NoEvent \mid Event \; a$$

 $Discrete-time\ signal = Signal\ (Event\ \alpha).$ 

Some functions and event sources:

 $tag :: Event \ a \rightarrow b \rightarrow Event \ b$ 

 $after:: Time \rightarrow b \rightarrow SF \ a \ (Event \ b)$ 

 $edge :: SF \ Bool \ (Event \ ())$ 

Q: How and when do signal functions "start"?

Q: How and when do signal functions "start"?

A: Switchers apply a signal functions to its input signal at some point in time.

Q: How and when do signal functions "start"?

- A: Switchers apply a signal functions to its input signal at some point in time.
  - This is temporal composition of signal functions.

Q: How and when do signal functions "start"?

- A: Switchers apply a signal functions to its input signal at some point in time.
  - This is temporal composition of signal functions.

Switchers thus allow systems with *varying* structure to be described.

**Q**: How and when do signal functions "start"?

- A: Switchers apply a signal functions to its input signal at some point in time.
  - This is temporal composition of signal functions.

Switchers thus allow systems with *varying* structure to be described.

Generalised switches allow composition of collections of signal functions. Can be used to model e.g. varying number of objects in a game.

## The Basic Switch

#### Idea:

- Allows one signal function to be replaced by another.
- Switching takes place on the first occurrence of the switching event source.

#### switch::

$$SF \ a \ (b, Event \ c)$$
 $\rightarrow \ (c \rightarrow SF \ a \ b)$ 
 $\rightarrow SF \ a \ b$ 

## The Basic Switch

#### Idea:

- Allows one signal function to be replaced by another.
- Switching takes place on the first occurrence of the switching event source.

#### switch::

Initial SF with event source

$$SF \ a \ (b, Event \ c)$$

$$\rightarrow (c \rightarrow SF \ a \ b)$$

$$\rightarrow SF \ a \ b$$

## The Basic Switch

#### Idea:

- Allows one signal function to be replaced by another.
- Switching takes place on the first occurrence of the switching event source.

# switch:: $SF \ a \ (b, Event \ c)$ $\rightarrow (c \rightarrow SF \ a \ b)$ $\rightarrow SF \ a \ b$

## Time in Music

Time inherent to music. Both continuous-time and discrete-time aspects:

- Discrete or striated time:
  - Time signatures
  - Notes in a musical score
- Continuous or smooth time:
  - Crescendo
  - Ritardando
  - Portamento
  - Filter sweeps (cf. 50's SciFi)

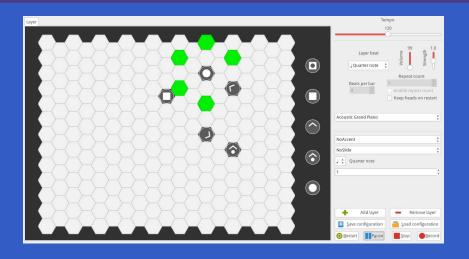

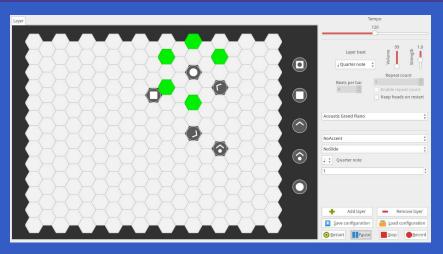

Interactive

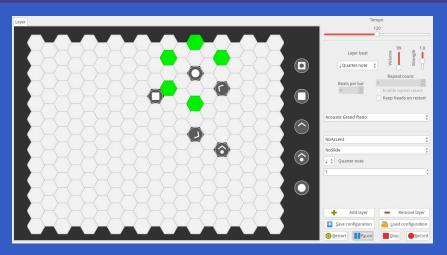

- Interactive
- Layers can be added/removed: dynamic structure

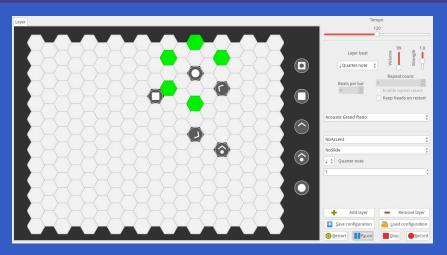

- Interactive
- Layers can be added/removed: dynamic structure
- Notes generated at discrete points in time

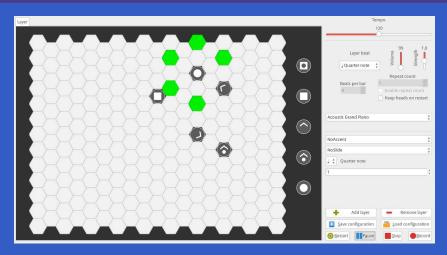

- Interactive
- Layers can be added/removed: dynamic structure
- Notes generated at discrete points in time
- Notes played slightly shorter than nominal length

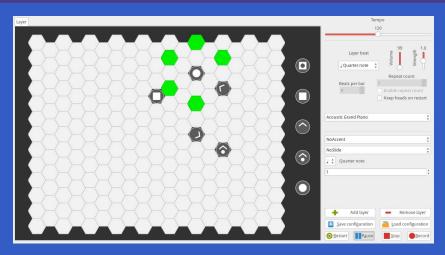

- Interactive
- Layers can be added/removed: dynamic structure
- Notes generated at discrete points in time
- Notes played slightly shorter than nominal length
- Configuration and performance parameters can be changed at <a href="mailto:any">any</a> time

### Potential further enhancements, e.g.:

- Swing: alternately lengthening and shortening pulse divisions
- Staccato and legato playing
- Sliding notes
- Automated, smooth, performance parameter changes

Potential further enhancements, e.g.:

- Swing: alternately lengthening and shortening pulse divisions
- Staccato and legato playing
- Sliding notes
- Automated, smooth, performance parameter changes

Natural fit for an interactive framework supporting both discrete and continuous time. Like *Yampa*.

# Arpeggigon Architecture

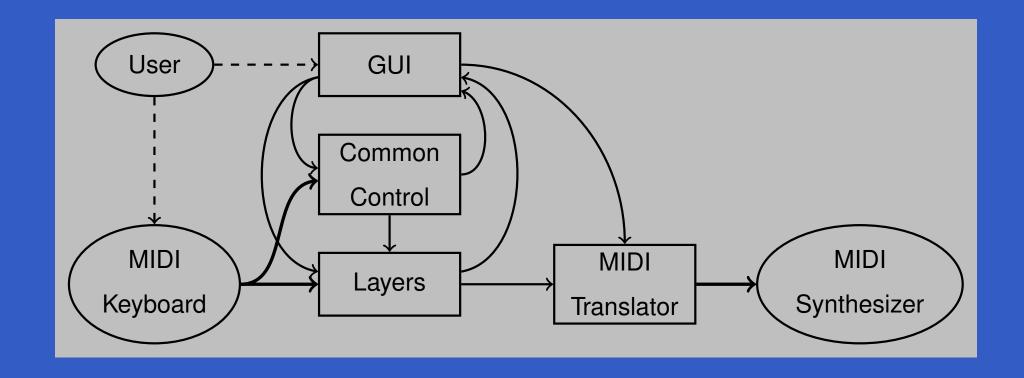

## **Some Basic Types**

```
egin{aligned} \mathbf{data} \ PlayHead = & \mathbf{data} \ Note = Note \ \{ \ PlayHead \ \{ \ notePch :: Pitch, \ phPos :: Pos, \ noteStr :: Strength, \ phBTM :: Int, \ noteDur :: Duration, \ phDir :: Dir \ noteOrn :: Ornaments \ \} \end{aligned}
```

## **Cellular Automaton**

#### State transition function for the cellular automaton:

$$advanceHeads :: Board \rightarrow BeatNo \rightarrow RelPitch \rightarrow Strength$$
 
$$\rightarrow [PlayHead] \rightarrow ([PlayHead], [Note])$$

## Lifted into a signal function primarily using accumBy:

$$accumBy :: (b \rightarrow a \rightarrow b) \rightarrow b \rightarrow SF \ (Event \ a) \ (Event \ b)$$
 $automaton :: [PlayHead]$ 
 $\rightarrow SF \ (Board, DynamicLayerCtrl, Event \ BeatNo)$ 
 $(Event \ [Note], [PlayHead])$ 

## Layers (1)

- A layer has two states: running and stopped
- Swithing allows for:
  - Moving between states
  - Adding and removing layers dynamically

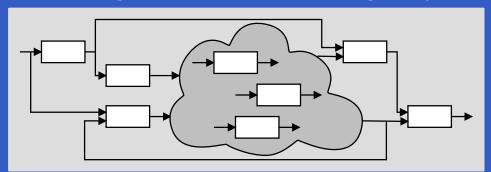

## Layers (2)

A running layer is an instance of *automaton* along with a meteronome:

```
layerRunning :: StaticLayerCtrl \rightarrow [PlayHead]
   \rightarrow SF \; (Event \; AbsBeat, Board, LayerCtrl, Event \; RunStatus)
            (Event [Note], [PlayHead])
layerRunning islc iphs =
  switch (lrAux islc iphs) \$ \lambda(rs', islc', iphs') \rightarrow
     case rs' of
        Stopped \rightarrow layerStopped
        Running \rightarrow layerRunning islc' iphs'
```

## Layers (3)

```
lrAux \ islc \ iphs = \mathbf{proc} \ (clk, b, (slc, dlc, \_), ers) \to \mathbf{do}
lbc \leftarrow layerMetronome \ islc \longrightarrow (clk, dlc)
enphs \leftarrow automaton \ iphs \longrightarrow (b, dlc, lbc)
e \leftarrow notYet \longrightarrow fmap \ (\lambda rs \to (rs, slc, startHeads \ b)) \ ers
returnA \longrightarrow (enphs, e)
```

The static part of LayerControl are parameters can't usefully be changed while the automaton is running. slc is sampled at the point of switching, and becomes the new islc. The board b is sampled as well and used to compute the new iphs.

## Automatic Restarting of a Layer

A useful feature is to allow optional automatic restart of a layer every n bars.

An additional static layer parameter  $restart :: Maybe \ int$  along with the following modificatio to lrAux achieves this:

```
r \leftarrow \mathbf{case} \ restart \ islc \ \mathbf{of}
Nothing \rightarrow never
Just \ n \rightarrow countTo \ (n*barLength+1)
\prec lbc
\mathbf{let} \ ers' = ers \ 'lMerge' \ (r \ 'tag' \ Running)
e \leftarrow notYet \prec fmap \ (\lambda rs \rightarrow (rs, slc, startHeads \ b)) \ ers'
```

# **Automated Smooth Tempo Change**

#### Smooth transition between two preset tempos:

```
smoothTempo :: Tempo \rightarrow SF \ (Bool, Tempo, Tempo, Rate) \ Tempo
smoothTempo\ tpo0 = \mathbf{proc}\ (sel1, tpo1, tpo2, rate) \rightarrow \mathbf{do}
  rec
     let desTpo = if sel1 then tpo1 else tpo2
         diff = desTpo - curTpo
         rate' = if diff > 0.1 then rate
                     else if diff < -0.1 then -rate
                     else
     curTpo \leftarrow arr (+tpo\theta) \iff integral \rightarrow rate'
  returnA \rightarrow curTpo
```

## Reactive Values and Relations (1)

- The Arpeggigon interacts with the outside world using two imperative toolkits:
  - GUI: GTK+
  - MIDI I/O: Jack

### Reactive Values and Relations (1)

- The Arpeggigon interacts with the outside world using two imperative toolkits:
  - GUI: GTK+
  - MIDI I/O: Jack
- Very imperative APIs: Hard or impossible to provide FRP wrappers.

### Reactive Values and Relations (1)

- The Arpeggigon interacts with the outside world using two imperative toolkits:
  - GUI: GTK+
  - MIDI I/O: Jack
- Very imperative APIs: Hard or impossible to provide FRP wrappers.
- Instead, we use *Reactive Values and Relations* (RVR) to wrap the FRP core in a "shell" that acts as a bridge between the outside world and the pure FRP core.

## Reactive Values and Relations (2)

A Reactive Value (RV) is a typed mutable value with access rights and subscribable change notification.

## Reactive Values and Relations (2)

- A Reactive Value (RV) is a typed mutable value with access rights and subscribable change notification.
- RVs provide a uniform interface to GUI widgets, files, network devices, ...
  - For example, the text field of a text input widget becomes an RV.

### **Reactive Values and Relations (2)**

- A Reactive Value (RV) is a typed mutable value with access rights and subscribable change notification.
- RVs provide a uniform interface to GUI widgets, files, network devices, ...
  - For example, the text field of a text input widget becomes an RV.
- Reactive Relations (RR) allow RVs to automatically be kept in synch by specifying the relations that should hold between them.

# Reactive Values and Relations (3)

While the RVR programming takes place in the IO monad, the code reads fairly declaratively as it specifies an interconnected network of RVs.

# Reactive Values and Relations (3)

- While the RVR programming takes place in the IO monad, the code reads fairly declaratively as it specifies an interconnected network of RVs.
- Of course, RVR bindings need to be written for libraries that we wish to use unless available. Inevitably imperative code.

# Reactive Values and Relations (3)

- While the RVR programming takes place in the IO monad, the code reads fairly declaratively as it specifies an interconnected network of RVs.
- Of course, RVR bindings need to be written for libraries that we wish to use unless available. Inevitably imperative code.
- RVR bindings for GTK+ are available; Jack bindings were written from scratch.

# System Tempo Slider

```
globalSettings::IO\ (VBox, ReactiveFieldReadWrite\ IO\ Int)
qlobalSettings = \mathbf{do}
  qlobalSettingsBox \leftarrow vBoxNew\ False\ 10
  tempoAdj \leftarrow adjustmentNew 120 40 200 1 1 1
  tempoLabel \leftarrow labelNew (Just "Tempo")
  boxPackStart\ globalSettingsBox\ tempoLabel\ PackNatural\ 0
  tempoScale \leftarrow hScaleNew\ tempoAdj
  boxPackStart\ globalSettingsBox\ tempoScale\ PackNatural\ 0
  scaleSetDigits\ tempoScale\ 0
  let tempoRV =
     bijection (floor, fromIntegral)
     'liftRW' scale ValueReactive tempoScale
  return (globalSettingsBox, tempoRV)
```

#### Pause

Pausing is achieved by setting the tempo to 0 when the pause button is engaged.

#### **Pause**

- Pausing is achieved by setting the tempo to 0 when the pause button is engaged.
- Easy to implement by combining two RVs:

```
tempoRV' =
liftR2 \ (\lambda tempo \ paused \rightarrow \mathbf{if} \ paused \ \mathbf{then} \ 0 \ \mathbf{else} \ tempo)
tempoRV
pauseButtonRV
```

#### **Pause**

- Pausing is achieved by setting the tempo to 0 when the pause button is engaged.
- Easy to implement by combining two RVs:

```
tempoRV' = liftR2 \ (\lambda tempo \ paused \rightarrow \mathbf{if} \ paused \ \mathbf{then} \ 0 \ \mathbf{else} \ tempo) tempoRV pauseButtonRV
```

This is an equation defining tempoRV' once and for all.

# Connecting the Core to the Shell

The following function makes a signal function available as RVs:

 $\overline{yampaRea}ctiveDual::$ 

a

 $\rightarrow SF \ a \ b$ 

 $\rightarrow IO (ReactiveFieldWrite\ IO\ a, ReactiveFieldRead\ IO\ b)$ 

This creates two reactive values: one for the input and one for the output of the signal function. After writing a value to the input, the corresponding output at that point in time can be read.

Yampa (FRP) good fit for writing interactive musical applications in a declarative way.

- Yampa (FRP) good fit for writing interactive musical applications in a declarative way.
- Reactive Values and Relations proved very helpful for bridging the gap between the outside world and the FRP core in a fairly declarative way.

- Yampa (FRP) good fit for writing interactive musical applications in a declarative way.
- Reactive Values and Relations proved very helpful for bridging the gap between the outside world and the FRP core in a fairly declarative way.
- Performance in terms of overall execution time and space perfectly fine.

- Yampa (FRP) good fit for writing interactive musical applications in a declarative way.
- Reactive Values and Relations proved very helpful for bridging the gap between the outside world and the FRP core in a fairly declarative way.
- Performance in terms of overall execution time and space perfectly fine.
- Timing is not as tight as it should be due to naive MIDI generation.

# Reading (1)

- Henrik Nilsson and Guerric Chupin. Funky Grooves: Declarative Programming of Full-Fledged Musical Applications. In 9th International Symposium on Practical Aspects of Declarative Languages (PADL 2017), pp. 163–172, January 2017.
- Ivan Perez and Henrik Nilsson. Bridging the GUI Gap with Reactive Values and Relations. In *Proceedings of the 8th ACM SIGPLAN Symposium on Haskell (Haskell'15)*, pp. 47–58, September 2015.

# Reading (2)

- Henrik Nilsson, Antony Courtney, and John Peterson. Functional reactive programming, continued. In *Proceedings of the 2002 Haskell Workshop*, pp. 51–64, October 2002.
- Antony Courtney and Henrik Nilsson and John Peterson. The Yampa Arcade. In *Proceedings of the 2003 Haskell Workshop*, pp. 7–18, August 2003.